## **BAB III**

# **METODOLOGI PENELITIAN**

### **3.1 Diagram Alir Metodelogi**

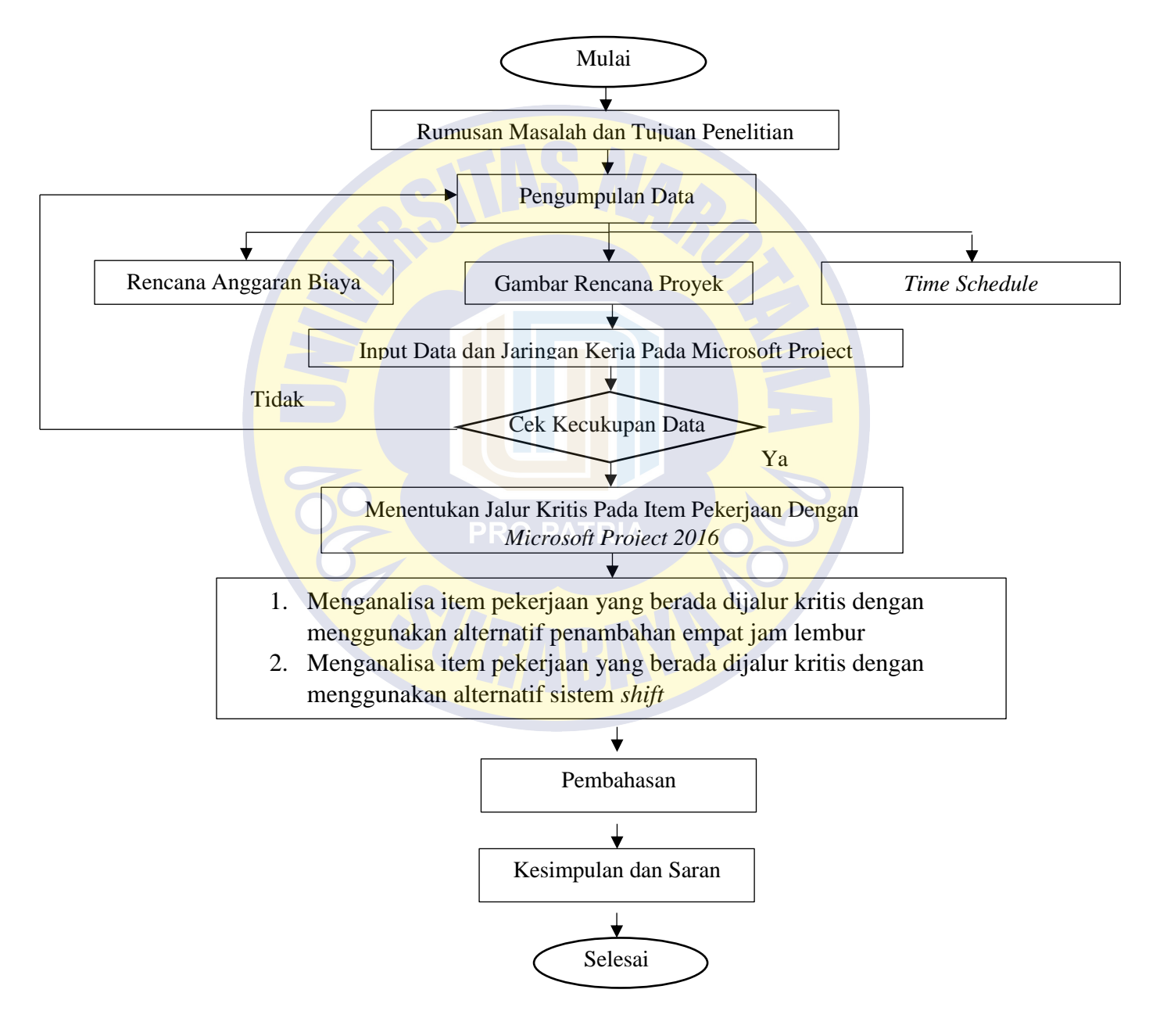

Gambar 3.1 Diagram Alir Metodologi

#### **3.2 Obyek dan Subjek Penelitian**

Obyek dari penelitian ini adalah Proyek Pembanguna Puskesmas Pace Dinas Kesehatan Kabupaten Nganjuk. Sedangkan subjek penelitian ini adalah analisis percepatan proyek menggunakan metode *crashing* dengan manambah jam kerja empat jam dan melakukan sistem *shift* kerja.

#### **3.3 Metode Pengumpulan Data**

Pengumpulan data atau informasi dari suatu pelaksanaan proyek konstruksi yang sangat bermanfaat untuk evaluasi optimasi waktu dan biaya secara keseluruhan. Data yang diperlukan adalah data sekunder yaitu data yang diperoleh dari instansi yang terkait seperti kontraktor, konsultan pengawas. Variabel-variabel yang sangat mempengaruhi dalam pengoptimasian waktu dan biaya pelaksanaan proyek ini adalah variabel waktu dan variabel biaya

1. Variabel Waktu

Data yang mempengaruhi variable waktu dapat diperoleh dari kontraktor pelaksana atau dari konsultan pengawas. Data yang dibutuhkan untuk variabel waktu adalah :

- a. Data komulatif progres (kurva S), meliputi :
	- **Jenis kegiatan.**
	- **Prosentase kegiatan dan durasi kegiatan**
- b. Rekapitulasi perhitungan biaya proyek
- 2. Variabel Biaya

Semua data-data yang mempengaruhi variabel biaya diperoleh dari kontraktor pelaksana. Data-data yang diperlukan dalam variabel biaya antara lain:

- a. Daftar rencana anggaran biaya (RAB) Penawaran, meliputi :
	- Jumlah biaya normal
	- Durasi normal
- b. Daftar harga bahan dan upah.
- c. Gambar rencana proyek

#### **3.4 Analisis Data**

Dalam melakukan percepatan terhadap durasi proyek dilakukan dengan cara menambah jam kerja empat jam dan melakukan sistem *shift* kerja (*shift* pagi dan *shift* malam), sehingga diharapkan dalam sehari volume pekerjaan yang dihasilkan lebih besar. Penerapan *Time Cost Trade Off* ini memerlukan perhitungan *crash duration* (durasi setelah percepatan) dan *crash cost* (biaya setelah percepatan), instrument pada penelitian ini menggunakan *Precedence Diagram Method* (PDM) dengan bantuan *Microsoft Project* 2016 untuk mengetahui jalur kritis pada proyek, yang selanjutnya akan dilakukan perhitungan percepatan proyek (*crashing*) pada kegiatan- kegiatan yang berada pada jalur kritis.

### **3.5 Lintasan Jalur Kritis**

Pada tahap penjadwalan terlebih dahulu harus diketahui durasi setiap pekerjaan pada proyek, dalam penelitian ini untuk mengetahui durasi setiap pekerjaan bisa dengan melihat schedule rencana pada proyek. Setelah durasi setiap pekerjaan diketahui selanjutnya menentukan hubungan tiap pekerjaan, setelah hubungan setiap pekerjaan tersebut selesai dimodelkan kedalam microsoft project 2016, maka akan didapatkan beberapa item pekerjaan yang berada pada jalur kritis dengan ciri pada bar chart maupun network diagram ditunjukan dengan tulisan berwarna merah seperti yang ditunjukan pada gambar 3.2. Pekerjaan yang berada pada jalur kritis inilah yang akan dilakukan percepatan (crashing), untuk melihat pekerjaan yang berada pada jalur kritis tersebut dapat dilihat pada gambar 3.2

| File                          |                             | Task        | Resource                                                          |      | Report<br>Project<br>View                                                | Format                                                         | $\mathsf Q$ Tell me what you want to do       |                               |                          |                               |                                                         |                                                                                  | o<br>×.<br>Sign in                                                     |
|-------------------------------|-----------------------------|-------------|-------------------------------------------------------------------|------|--------------------------------------------------------------------------|----------------------------------------------------------------|-----------------------------------------------|-------------------------------|--------------------------|-------------------------------|---------------------------------------------------------|----------------------------------------------------------------------------------|------------------------------------------------------------------------|
| Ŧ<br>Gantt<br>Chart "<br>View |                             | Δ,<br>Paste | & Cut<br>lip Copy *<br>S <sup>*</sup> Format Painter<br>Clipboard |      | Calibri<br>- 11<br>0x 25x 50x<br>$B$ $I$<br>$\cup$<br>Font<br>$\sqrt{2}$ | --<br>75× 100×<br>ăά.<br>ືອ<br>Schedule                        | Mark on Track *<br>Respect Links<br>nactivate | Manually<br>Schedule Schedule | Auto<br>Inspect<br>Tasks | Move Mode                     | t-Summary<br>Milestone<br>Task<br>Deliverable<br>Insert | Notes<br><b>B</b> Details<br>Information<br>Add to Timeline<br><b>Properties</b> | $\rho$ Find $\sim$<br>Clear *<br>Scroll<br>to Task V Fill -<br>Editing |
|                               |                             |             | Task                                                              |      |                                                                          |                                                                |                                               |                               |                          | 18                            | 2019<br>2020                                            | $202 -$<br>2022<br>2024                                                          | <b>A</b><br>2026<br>2025                                               |
|                               |                             |             | Mode                                                              | $-1$ | Uraian Pekeriaan                                                         | $\overline{\phantom{a}}$ Duration $\overline{\phantom{a}}$ Vol |                                               | Start                         | Finish                   | $\blacktriangleright$ Pred H1 | $H2$ $H1$<br>H2                                         | H2<br>$H2$ $H1$<br>H1<br>$H2$ $H1$<br>H2<br>H1<br>H1                             | Page: 38<br><b>H1</b>                                                  |
|                               | 58                          |             | ь,                                                                | 58   | m. Jalur Evakuasi (Escape 1 day<br>Route)                                |                                                                |                                               | Thu 9/30/21                   | Fri 10/1/21              | <b>29SS</b>                   |                                                         | is in Jalur Evakuasi (Escape Route ) [1 Ls] UPAH                                 |                                                                        |
|                               | 59                          |             | u,                                                                | 59   | <sup>4</sup> PEKERJAAN TANAH DAN 11.95 days 0<br><b>GALIAN</b>           |                                                                |                                               |                               | Thu 9/30/21 Tue 10/12/21 |                               |                                                         |                                                                                  |                                                                        |
|                               | 60                          |             | ь,                                                                | 60   | <b>Galian Tanah Keras</b><br>sedalam 1 m                                 | 3 days                                                         | 490.57                                        | Thu 9/30/21                   | Tue 10/5/21              | 7                             |                                                         | Galian Tanah Keras sedalam 1 m[490.57 m3] UPAH                                   |                                                                        |
|                               | 61                          |             | u,                                                                | 61   | Bor Strous Ø 30 T: 2 m                                                   | 4 days                                                         | 22                                            | Thu 9/30/21                   | Thu 10/7/21              | 60FS                          |                                                         | Bor Strous Ø 30 T: 2 m[22 m1] UPAH                                               |                                                                        |
| <b>GANTT CHART</b>            | 62                          |             | ь,                                                                | 62   | Urugan Pasir Bawah Pondasi 3 days<br>Batu Kali t= 10 cm                  |                                                                | 41.77                                         | Thu 9/30/21                   | Wed 10/6/21              | 60FS                          |                                                         | TUrugan Pasir Bawah Pondasi Batu Kali t= 10 cm[41.77 m3] U                       |                                                                        |
|                               | 63                          |             | L,                                                                | 63   | <b>Urugan Pasir Bawah</b><br>Pondasi Pile Cap t= 10 cm                   | 4 days                                                         | 8.65                                          | Thu 9/30/21                   | Sun 10/10/21             | 61                            |                                                         | Urugan Pasir Bawah Pondasi Pile Cap t= 10 cm[8 65 m3], UP.                       |                                                                        |
|                               | 64                          |             | ш.                                                                | 64   | Urugan Pasir Bawah Lantai 2 days<br>$t=10$ cm                            |                                                                | 63.43                                         | Thu 9/30/21                   | Sat 10/2/21              | <b>76SS</b>                   |                                                         | <b>. Ur</b> ugan Pasir Bawah Lantai t= 10 cm[63 43 m3],UPAH                      |                                                                        |
|                               | 65                          |             | ہے۔                                                               | 65   | <b>Urugan Tanah Kembali</b>                                              | 2 days                                                         | 146.18                                        | Thu 9/30/21                   | Sun 10/10/21             | 63FS                          |                                                         | Urugan Tanah Kembali [146.18 m3] UPAH                                            |                                                                        |
|                               | 66                          |             | L,                                                                | 66   | Urugan Sirtu T= 45 cm                                                    | 3 days                                                         | 284.5                                         | Thu 9/30/21                   | Tue 10/12/21             | 65FS                          |                                                         | Urugan Sirtu T= 45 cm[284.5 m3],UPAH                                             |                                                                        |
|                               | 67                          |             | Цy,                                                               | 67   | <sup>4</sup> PEKERJAAN STRUKTUR 66.44 days 0                             |                                                                |                                               | Thu 9/30/21                   | Sun 12/5/21              |                               |                                                         |                                                                                  |                                                                        |
|                               | 68                          |             | L.                                                                | 68   | <sup>4</sup> PEKERJAAN PONDASI 18.48 days 0                              |                                                                |                                               | Thu 9/30/21                   | Mon 10/18/21             |                               |                                                         |                                                                                  |                                                                        |
|                               | 69                          |             | шy.                                                               | 69   | Pengadaan tiang pancang 2 days<br>mini pile 25 x 25 cm, K -<br>500       |                                                                | 1692                                          | Thu 9/30/21                   | Sat 10/2/21              | <b>10SS</b>                   |                                                         | Pengadaan tiang pancang mini pile 25 x 25 cm; K - 500[1.69.                      |                                                                        |
|                               | 70                          | ٠           | ь,                                                                | 70   | <b>Pemancangan tiang</b><br>pancang Mini Pile 25 x                       | 5 days                                                         | 1692                                          | Thu 9/30/21                   | Sat 10/16/21             | 66                            |                                                         | Pemancangan tiang pancang Mini Pile 25 x 25 cm; Hidraulic                        |                                                                        |
|                               | $\left\vert 1\right\rangle$ |             |                                                                   |      |                                                                          |                                                                |                                               |                               |                          | $\overline{E}$                | $\vert$ (                                               |                                                                                  |                                                                        |

Gambar 3.2 Contoh Analisis Pada *Microsoft Project* 2016 (Sumber : Data Penulis)

#### **3.6 Perhitungan Biaya Normal**

*Normal cost* merupakan biaya total dari masing-masing aktivitas pekerjaan, yang terdiri dari *normal cost* bahan dan *normal cost* upah. *Normal cost* didapat dari rencana anggaran biaya yang digunakan. Perhitungan *normal cost* akan dibagi menjadi dua yaitu *normal cost* untuk bahan dan *normal cost* untuk upah.

### **3.6.1 Menentukan Koefisien Bahan dan Nilai Upah**

Koefisien Bahan = ℎ ℎ ℎ ....................................(3.1)

Biaya bahan dan upah merupakan biaya langsung dari anggaran biaya proyek, Perhitungan koefisien upah

Koefisien Upah = ℎ ℎ ℎ ......................................(3.2)

## **3.6.2 Biaya** *Normal Cost* **Bahan dan Upah**

- Total *Normal Cost* Bahan: = Koef. Bahan x Biaya Bahan dan Upah x Volume Pekerjaan ...................................................................(3.3)
- Total *Normal Cost* Upah : = Koef. Upah x Biaya Bahan dan Upah x Volume Pekerjaan ......................................................................(3.4)

#### **3.7 Analisis Percepatan Durasi Penyelesaian Proyek**

Pada penelitian ini akan dilakukan proses percepatan (*crashing*) dengan menggunakan dua alternatif, yaitu penambahan jam kerja empat jam dan sistem *shift.* Dari kedua hasil yang didapat akan dibandingkan dengan biaya dan durasi proyek pada keadaan normal.

# **3.7.1 Analisis Percepatan Durasi Penyelesaian Proyek Dengan Menambah Empat Jam Kerja**

Produktivitas masing-masing tenaga kerja per hari sudah diketahui dari analisis sebelumnya dengan durasi jam kerja normal adalah 8 jam/hari. Sehingga untuk selanjutnya akan dihitung durasi *crashing* menambah jam kerja empat jam/hari dengan mempertimbangkan penurunan produktivitas tenaga kerja pada saat jam lembur. Penambahan jam kerja (lembur) bisa dilakukan dengan melakukan penambahan 1 jam, 2 jam, 3 jam, dan 4 jam sesuai dengan waktu penambahan yang diinginkan. Semakin besar penambahan jam lembur dapat menimbulkan penurunan produktivitas, indikasi dari penurunan produktivitas pekerja terhadap penambahan jam kerja (lembur) dapat dilihat pada Gambar 3.3

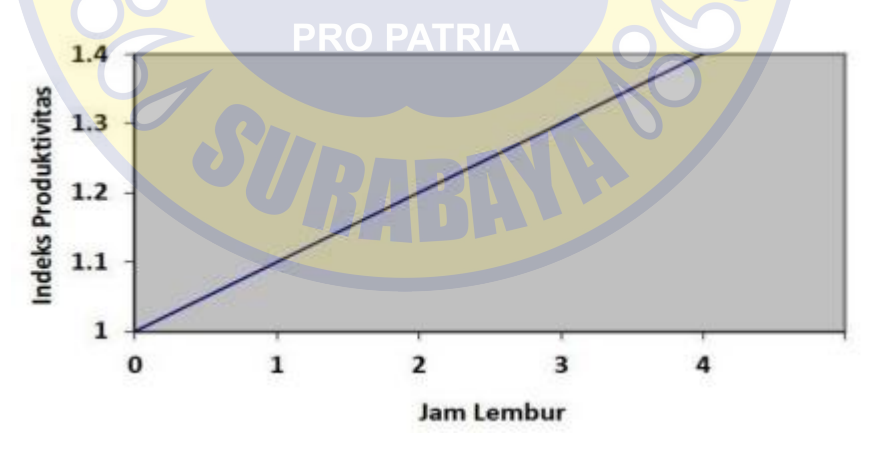

Gambar 3.3 Indeks Produktifitas Jam Lembur (Sumber: Soeharto, 1997).

| Jam Lembur | Penurunan     | Penurunan      | Prosentase     | Koefisien       |
|------------|---------------|----------------|----------------|-----------------|
| (Jam)      | Indeks        | Prestasi Kerja | Penurunan      | Produktifitas   |
|            | Produktifitas | (Per Jam)      | Prestasi Kerja |                 |
|            |               |                | $(\% )$        |                 |
| a          | n             | $c = a^*b$     | d              | $e = 100\% - d$ |
| $Ke-1$     | 0,1           | 0,1            | 10             | 0.9             |
| $Ke-2$     | 0,1           | 0,2            | 20             | 0.8             |
| $Ke-3$     | 0,1           | 0,3            | 30             | 0.7             |
| $Ke-4$     | 0.1           | 0,4            | 40             | 0.6             |

Tabel 3.1 Uraian Indikasi Penurunan Produktifitas Akibat Penambahan Jam Kerja

(Sumber: Soeharto, 1997).

(Berdasarkan tabel indikasi penurunan produktivitas pada tabel 3.1)

1. Menentukan produktivitas tenaga kerja setelah ditambahkan empat jam kerja Pada proyek digunakan jam kerja per harinya ialah 8 jam/hari. Maka dapatdicari produktivitas per jamnya dengan menggunakan rumus :

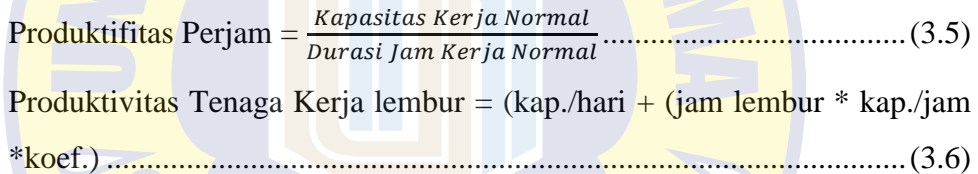

- 2. Menentukan biaya tambahan dan upah total tenaga kerja Setelah mendapatkan durasi pekerjaan dipercepat, maka dapat dihitung berapa biaya tambahan akibat penambahan jam kerja dengan menggunakan rumus yang berdasarkan ketentuan yang tertulis dalam Keputusan Menteri Tenaga Kerja Nomor KEP.102/MEN/VI/2004 pasal 11 tentang upah jam kerja lembur. Rumus tersebut ialah sebagai berikut :
	- Penambahan upah jam lembur ke  $1= 1.5 \times 1173 \times 10^{20}$  normal x hari kerja sebulan .......................................................................(3.7)
	- Penambahan upah jam lembur ke 2 dst =  $2 \times 1173 \times 10^{20}$  normal x hari kerja sebulan. ......................................................................(3.8)
	- *Cost Slope* Diguna untuk menentukan  $\text{Cost Slope} = \frac{\text{Crash Cost} - \text{Normal Cost}}{\text{Normal Power loss}}$ −ℎ ...............................(3.9)

#### **3.7.2 Analisis Percepatan Durasi Penyelesaian Proyek Dengan Sistem** *Shift*

Produktivitas masing-masing tenaga kerja per hari sudah diketahui dari analisis sebelumnya dengan durasi jam kerja normal adalah delapan jam/hari. Dalam penelitian ini koefisien produktivitas tenaga kerja pada sistem shift diambil angka 11% dari 11%-17% (Hanna,2008) dan upah tenaga kerja shift malam akan ditambah 15 % dari upah normal.

a. Menentukan produktivitas tenaga kerja dengan sistem shift Produktivitas tenaga kerja shift = Prod. kerja/hr normal + ( prod. kerja/hr – ( prod. kerja/hr \* 11%) .................................................................................(3.10) b. Durasi Pekerjaan Crashing =  $\frac{Volume\ Pekerjaan}{Prod\ Proad\ Pbegin}$  Shift x Jumlah Tenaga Kerja (3.11) c. Upah Shift Pagi tetap ........................................................................(3.12) d. Upah Shift malam =  $(15\% \times \text{Upah per hari}) + gaji pekerja per hari.$  (3.13) e. Total upah tenaga kerja =  $($  (upah shift pagi + upah shift malam) x durasi item pekerjaan x jumlahtenaga kerja )..............................................(3.14) f. **Cost Slope** =  $\frac{Crash Cost - Normal Cost}{Number Number of each row}$ <u><del>Mormal Duration–Crash Duration</u> with an annual Duration</del> (3.15)</u>

# **3.8 Hubungan Biaya danWaktu**

Biaya total proyek sama dengan penjumlahan dari biaya langsung dan biaya tidak langsung. Biaya total proyek sangat bergantung dari waktu penyelesaian proyek. Hubungan antara biaya dengan waktu dapat dilihat pada Gambar 3.4. Titik A pada gambar menunjukkan kondisi normal, sedangkan titik B menunjukkan kondisi dipercepat. Garis yang menghubungkan antar titik tersebut disebut dengan kurva waktu biaya. Gambar 3.4 memperlihatkan bahwa semakin besar penambahan jumlah jam kerja (lembur) maka akan semakin cepat waktu penyelesain proyek, akan tetapi sebagai konsekuesinya maka terjadi biaya tambahan yang harus dikeluarkan akan semakin besar. Gambar 3.5 menunjukkan hubungan biaya langsung, biaya tak langsung dan biaya total dalam suatu grafik dan terlihat bahwa biaya optimum didapat dengan mencari total biaya proyek yang terkecil

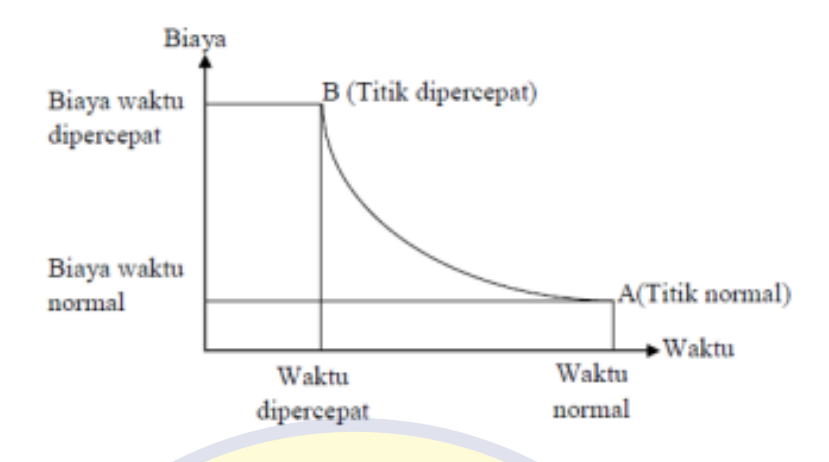

Gambar 3.4 Grafik Hubungan waktu dengan biaya normal dan dipercepat untuk

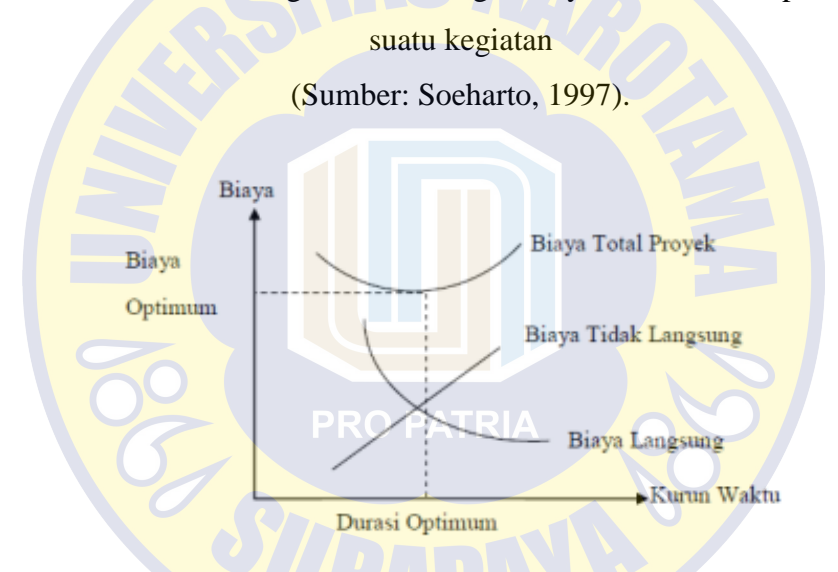

Grafik 3.5 Grafik Hubungan waktu dengan biaya total, biaya langsung, dan biaya

tak langsung

(Sumber: Soeharto, 1997)